- 13 ISBN 9787508498553
- 10 ISBN 7508498550

出版时间:2012-6

页数:280

版权说明:本站所提供下载的PDF图书仅提供预览和简介以及在线试读,请支持正版图书。

www.tushu000.com

## $($  ) (  $)$  $($  (1)  $\frac{3}{2}$

 $($ 

 $1$  $1 \quad 1$  $1 \quad 1 \quad 1$  $1 \quad 1 \quad 2$ 1.1.3 多媒体技术的特征 1 1 4  $\begin{array}{ccc} 1 & 1 & 5 \\ 1 & 2 \end{array}$  $1\quad2$  $1 \t2 \t1$  $1 \t2 \t2$ 1.3 多媒体作品的开发流程 1 4  $1 \t 4 \t 1$ 1 4 2 1 5 1 6  $\begin{bmatrix} 2 \\ 2 \end{bmatrix}$  $\begin{array}{cc} 2 & 1 \\ 2 & 1 \end{array}$  $\begin{array}{ccc} 2&1&1\\ 2&1&2 \end{array}$  $\begin{array}{ccc} 2 & 1 & 2 \\ 2 & 1 & 3 \end{array}$  $\begin{array}{ccc} 2 & 1 & 3 \\ 2 & 1 & 4 \\ 2 & 2 \end{array}$ 1 4  $\begin{array}{ccc} 2 & 2 \\ 2 & 2 \\ 1 & 1 \end{array}$ Intemet  $2\ 2\ 2$ 2 2 3 j  $\begin{array}{ccc} 2&2&4\\ 2&2&5 \end{array}$  $\begin{array}{ccc} 2&2&5\\ 2&3 \end{array}$  $2\quad3$ 2.3.1 Windows 2.3.2 Windows  $2\quad 4$ 2 4 1 2 4 2 2.5 综合应用实训  $2\text{ }6$  $\begin{bmatrix} 3 \\ 3 \end{bmatrix}$  $\overline{1}$ 3 1 1  $\begin{array}{ccc} 3 & 1 & 2 \\ 3 & 1 & 3 \end{array}$ 1 3 3 1 4  $3\quad2$ 3 2 1 Intemet

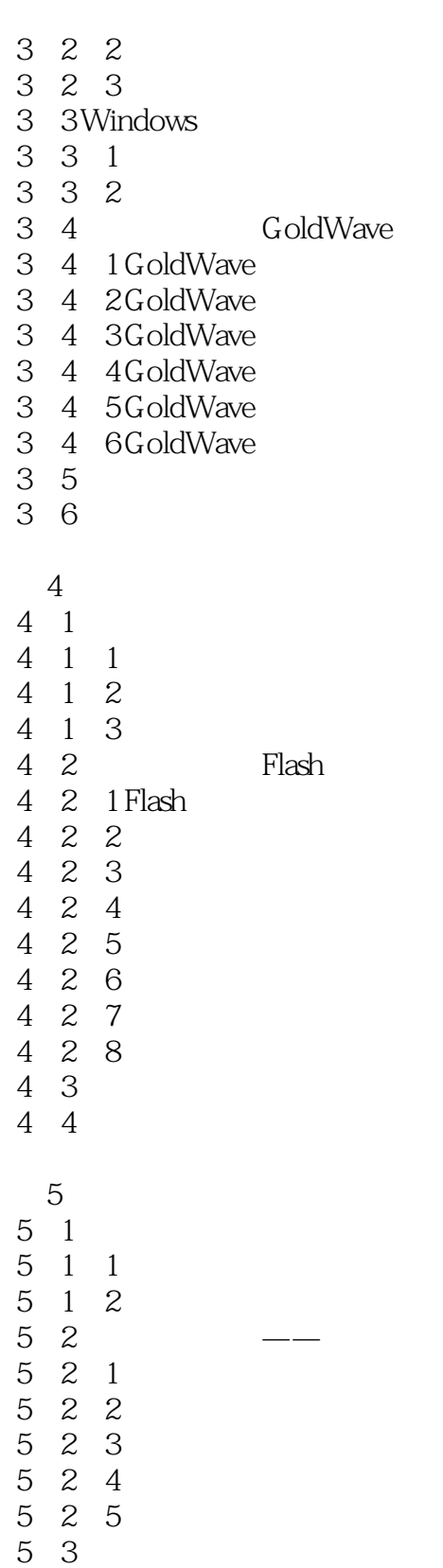

 $6\,$ 

6 1 Authorware

5 4

- 6 2 Authorware
- 6.2.1 Authorware
- 6.2.2 Authorware 6 2 3 Authorware 6 3 Authorware 6 3 1 6 3 2 6 3 3 6.3.4 6 3 5 6 3 6 6 3 7 6 3 8 6 4 Authorware 6 4 1 Authorware 6 4 2 6 4 3 6 4 4 6 4 5 6 4 6 6 5 Authorware 6 5 1 6 5 2 6 5 3 6 6 6 6 1 6 6 2 6 6 3 6 6 4 6 6 5 6 6 6 6 7 Feb  $\sim$  7 6 7 1 6 7 2 6 7 3 6 7 4 6 7 5 6 7 6 6 7 7 6. 8 Authorware 6 8 1 6 8 2 6 9 6 10  $7$  $7\quad1$  $\begin{array}{ccc} 7 & 2 \\ 7 & 3 \end{array}$
- $\begin{array}{cc} 7 & 3 \\ 7 & 4 \end{array}$
- 7.4 光盘刻录

7 6

本站所提供下载的PDF图书仅提供预览和简介,请支持正版图书。

:www.tushu000.com